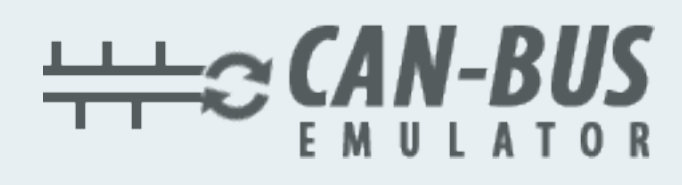

## **USER MANUAL ADBLUE EMULATOR MAN** EURO 6

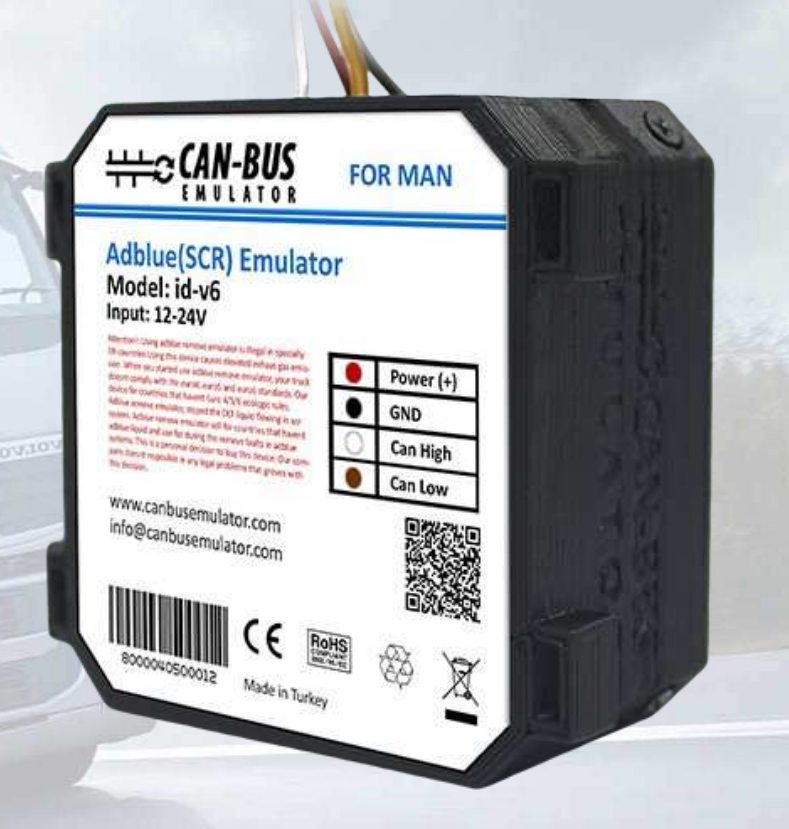

- Www.canbusemulator.com/en
- $\bigodot$  +90 530 937 46 36

**ETROTTER** 

**B** erenakarsubasi

## **Installation Emulator For MAN Euro 6**

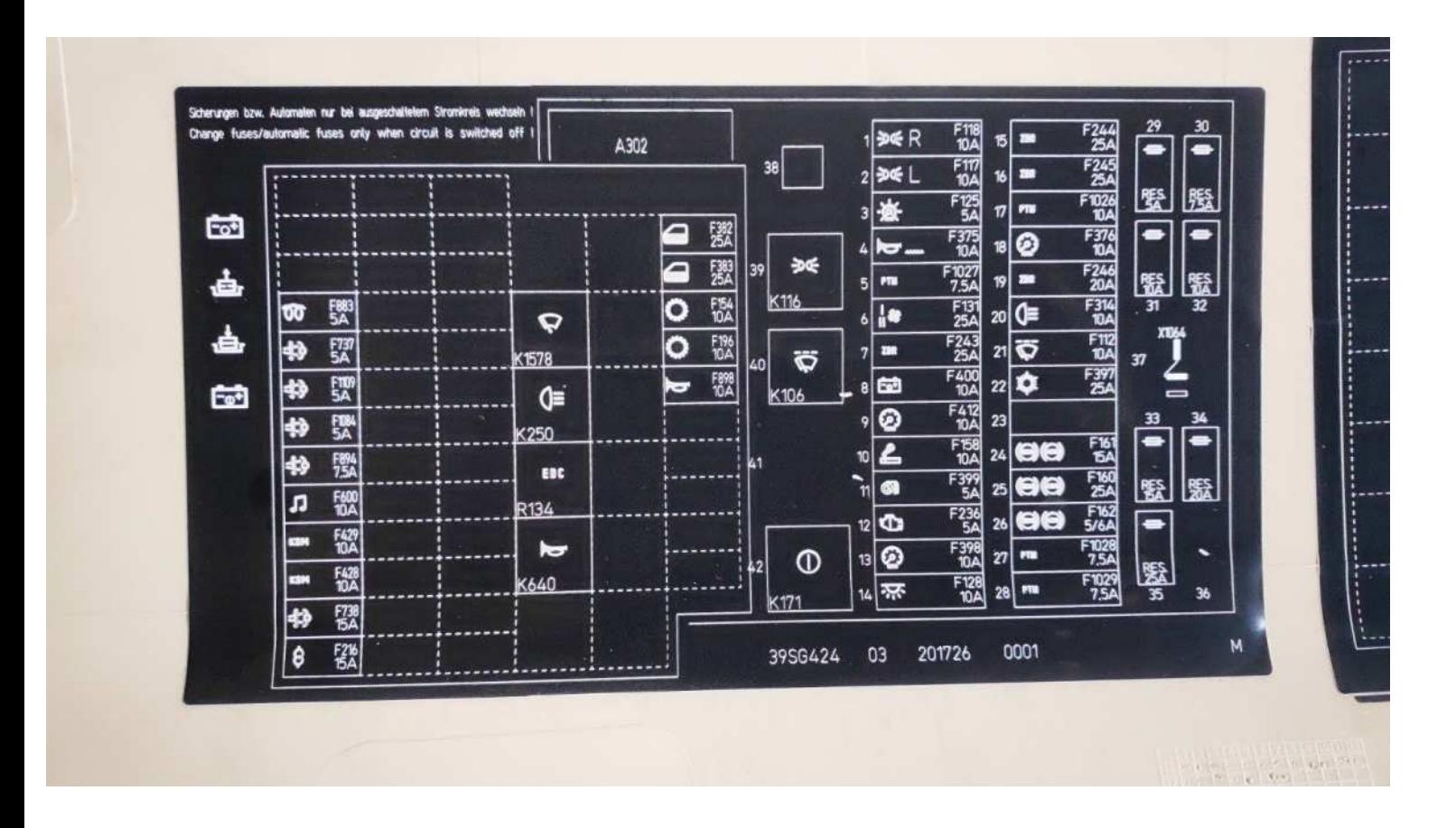

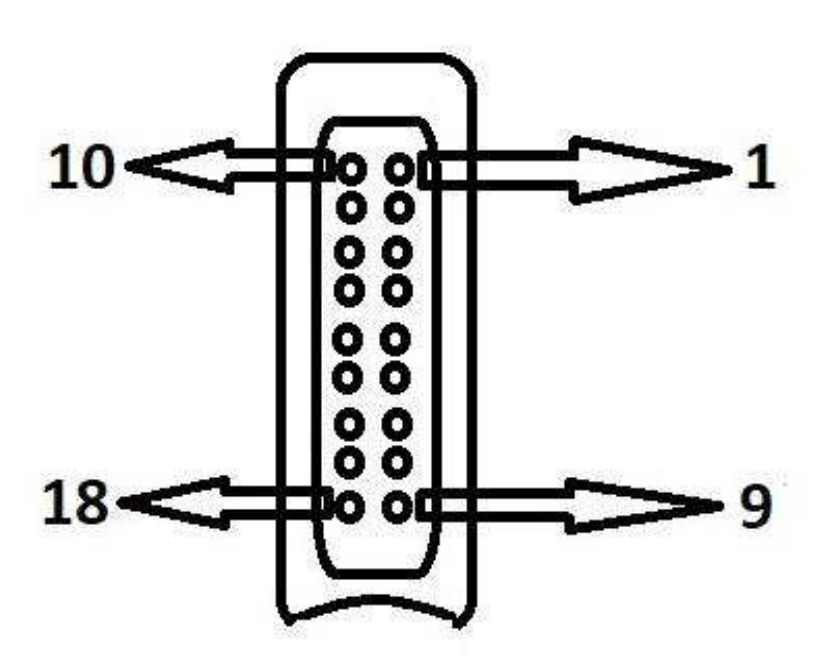

- **PİN-EXPLANATION** 4- CAN L(brown) 5- CAN H (white) 9- GND (black) 15- POWER(+24) (red) 16- CAN H (yellow)
- 17- CAN L (green)

You should definitely cancel the DPF after installing the Adblue Removal Emulator!

## Installation Emulator For MAN Euro 6

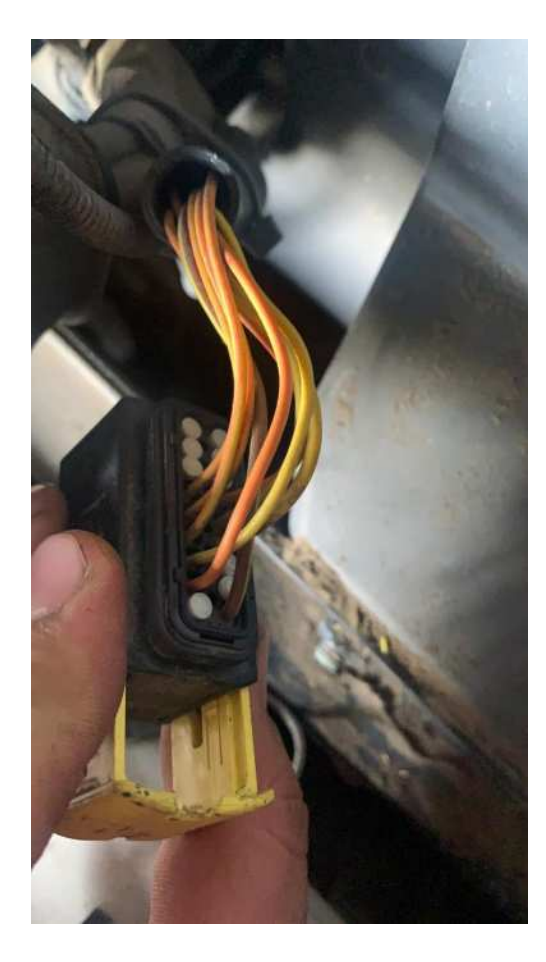

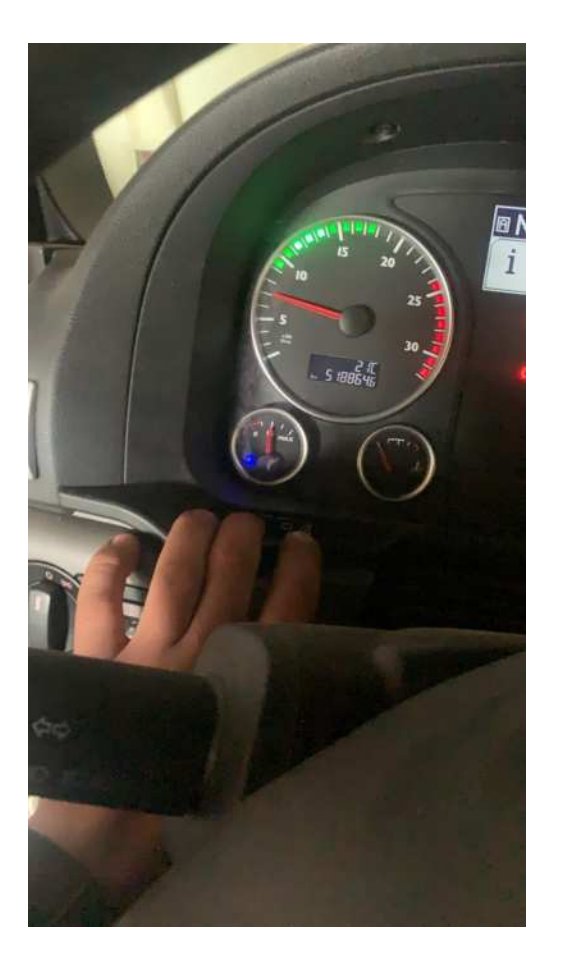

 will light after the switch is on. Warning: You must connect the Emulator when switch is off. The leds

 metal cover of Ad-Blue Pump on the right side behind the cab , and disconnect plug from Emulator Man Euro 6 does not need to be learned. You install emulator under the Ad- Blue Pump and connect emulator.

Next, you need to remove the fuses: F894(Multisensor In Ad-Blue tank) F738 (+30 Signal of Ad-Blue pump) F1084 (NOx sensor Upstream)

 need to remove Power from NOx downstream sensor. There are two ways options, Fuse F1109 is the fuse of NOx sensor Downstream and A1191 mufler temperature sensor. This sensor needs to work correctly for DPF regeneration. Finally, you one is to cut pin1 in NOx sensor plug, the other way ( better) is toremove pin 10 in X 3212 plug. This plug is visible on rear of engine on the right side. This is TE plug ( 16 pin) wiht yellow key.

You should definitely cancel the DPF after installing the Adblue Removal Emulator!